# Package 'pdfsearch'

April 14, 2025

<span id="page-0-0"></span>Type Package

Version 0.4.1

License MIT + file LICENSE

Title Search Tools for PDF Files

Description Includes functions for keyword search of pdf files. There is also a wrapper that includes searching of all files within a single directory.

**Depends** R  $(>= 4.1.0)$ 

Imports pdftools, tibble, tokenizers, stringi, readr

Suggests shiny, testthat, knitr, rmarkdown, covr

Maintainer Brandon LeBeau <lebebr01+pdfsearch@gmail.com>

RoxygenNote 7.3.2

URL <https://github.com/lebebr01/pdfsearch>

BugReports <https://github.com/lebebr01/pdfsearch/issues>

VignetteBuilder knitr Encoding UTF-8 NeedsCompilation no Author Brandon LeBeau [aut, cre] Repository CRAN Date/Publication 2025-04-14 16:00:02 UTC

# Contents

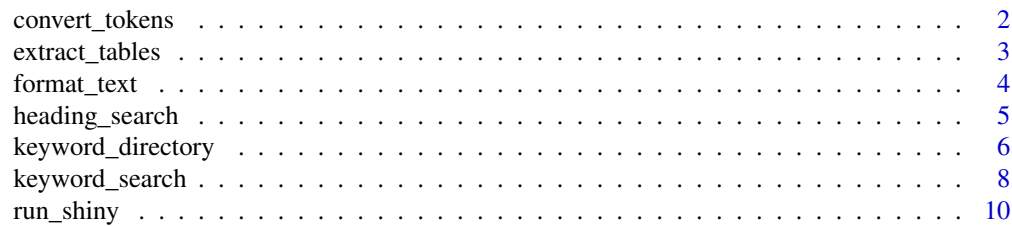

#### <span id="page-1-0"></span>**Index** [11](#page-10-0)

<span id="page-1-1"></span>convert\_tokens *Ability to tokenize words.*

### Description

Ability to tokenize words.

#### Usage

```
convert_tokens(
  x,
  path = FALSE,
  split_pdf = FALSE,
  remove_hyphen = TRUE,
  token_function = NULL
\mathcal{L}
```
# Arguments

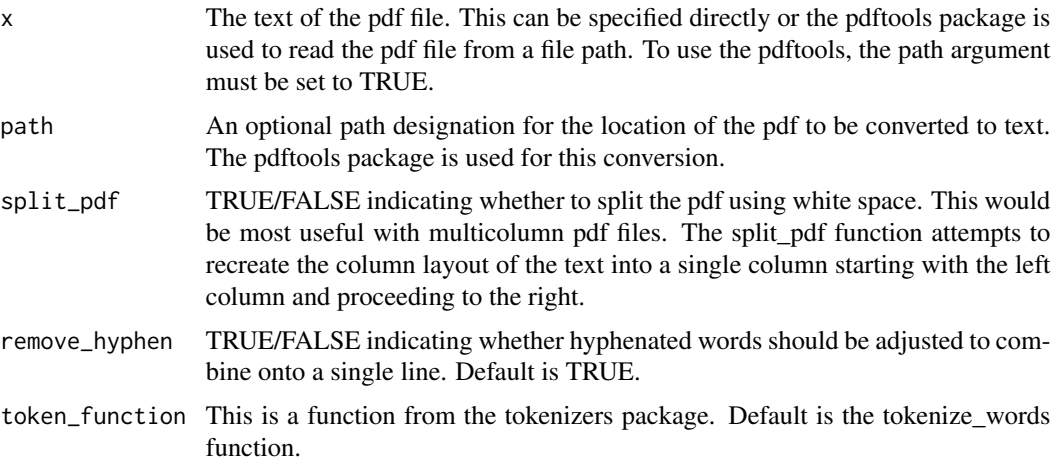

# Value

A list of character vectors containing the tokens. More detail can be found looking at the documentation of the tokenizers package.

# Examples

```
file <- system.file('pdf', '1610.00147.pdf', package = 'pdfsearch')
convert_tokens(file, path = TRUE)
```
<span id="page-2-0"></span>extract\_tables *Function to extract tables*

# Description

Function to extract tables

# Usage

```
extract_tables(
  x,
  path = FALSE,
  split_pdf = FALSE,
  remove_equations = TRUE,
  delimiter = "\cup s\{2, \}",delimiter_table = "\\{2, \}",split_pattern = "\\p{WHITE_SPACE}{3,}",
  replacement = "\wedge\wedge",
  col_names = FALSE
\mathcal{L}
```
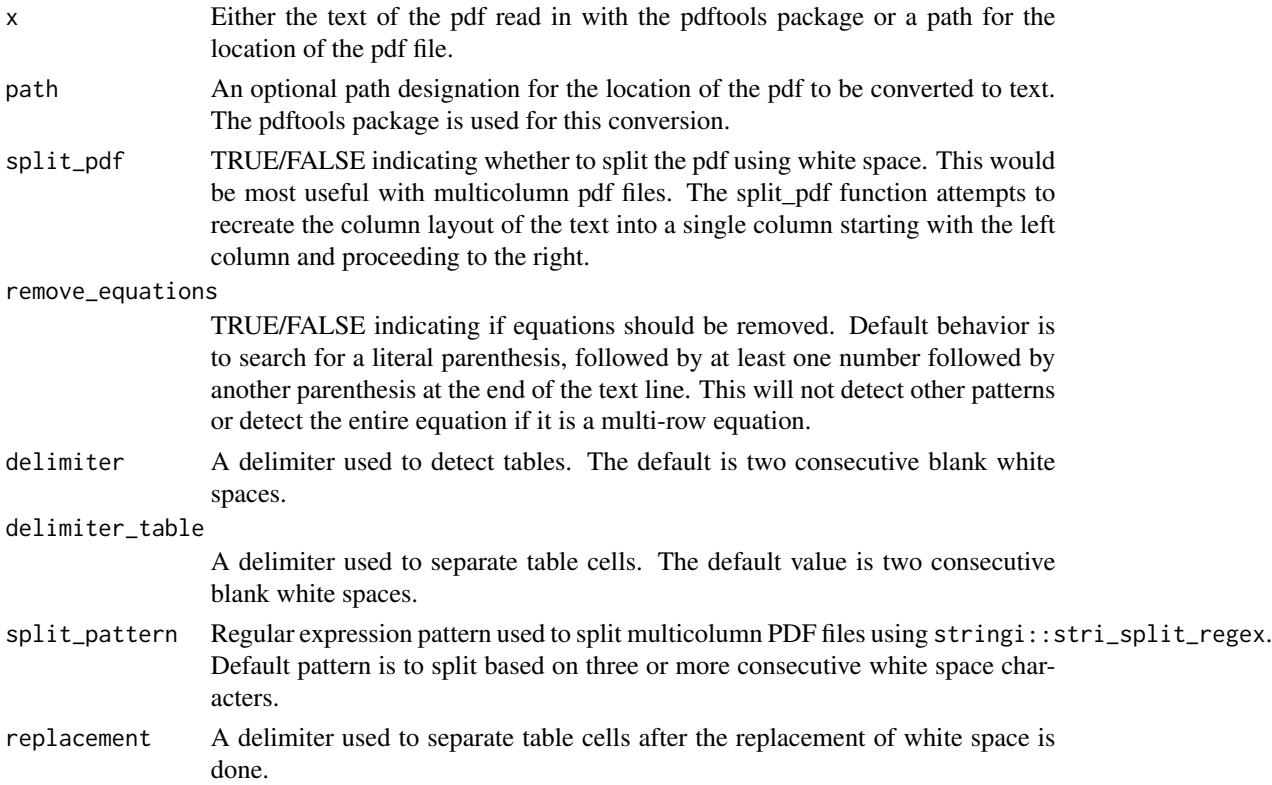

<span id="page-3-0"></span>col\_names TRUE/FALSE value passed to 'readr::read\_delim' to indicate if column names should be used. Default value is FALSE which means column names will be generic (i.e. X1, X2, etc). A value of TRUE would take the values from the first row of data extracted.

format\_text *Format PDF input text*

#### Description

Performs some formatting of pdf text upon import.

# Usage

```
format_text(
  pdf_text,
  split_pdf = FALSE,
 blank_lines = TRUE,
  remove_hyphen = TRUE,
  convert_sentence = TRUE,
  remove_equations = FALSE,
  split_pattern = "\\p{WHITE_SPACE}{3,}",
  ...
\mathcal{L}
```
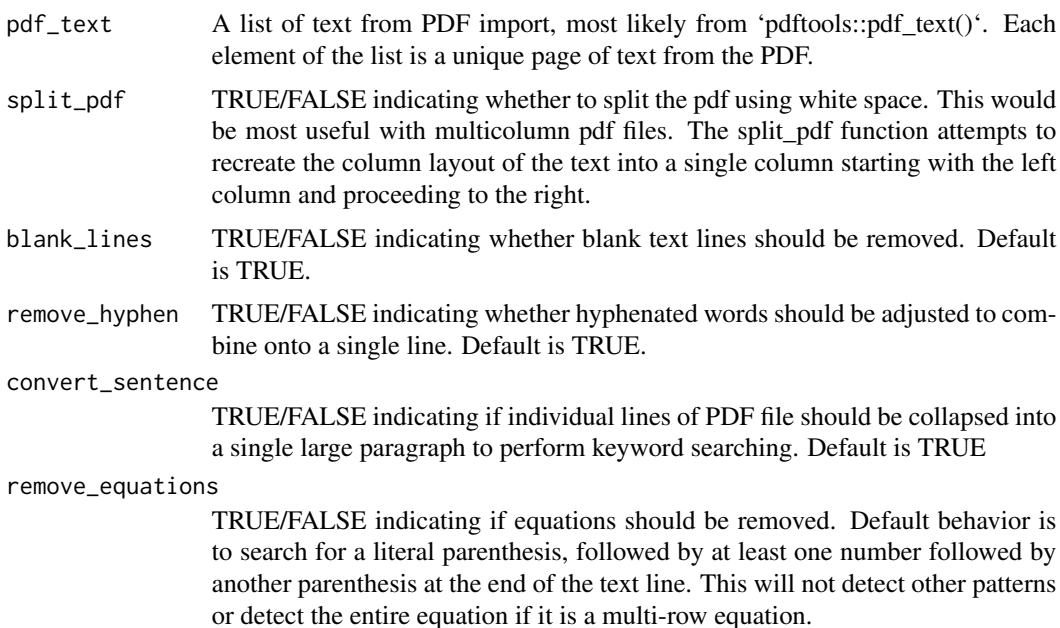

<span id="page-4-0"></span>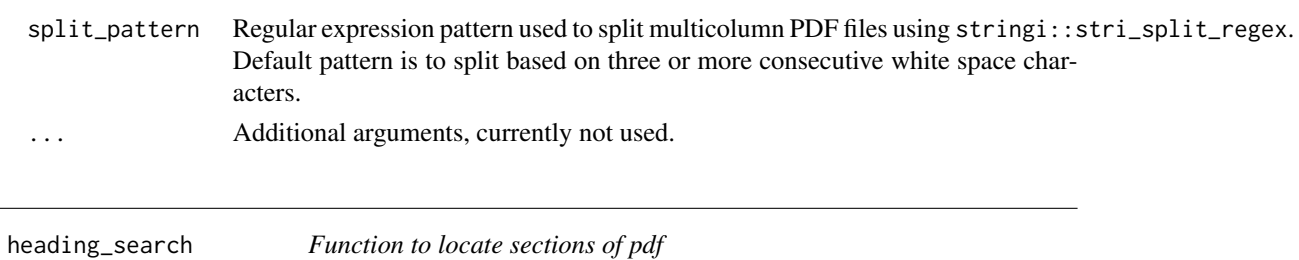

# <span id="page-4-1"></span>Description

The ability to extract the location of the text and separate by sections. The function will return the headings with their location in the pdf.

# Usage

```
heading_search(
  x,
 headings,
 path = FALSE,
 pdf_toc = FALSE,
  full_line = FALSE,
  ignore_case = FALSE,
  split_pdf = FALSE,
  convert_sentence = FALSE
)
```
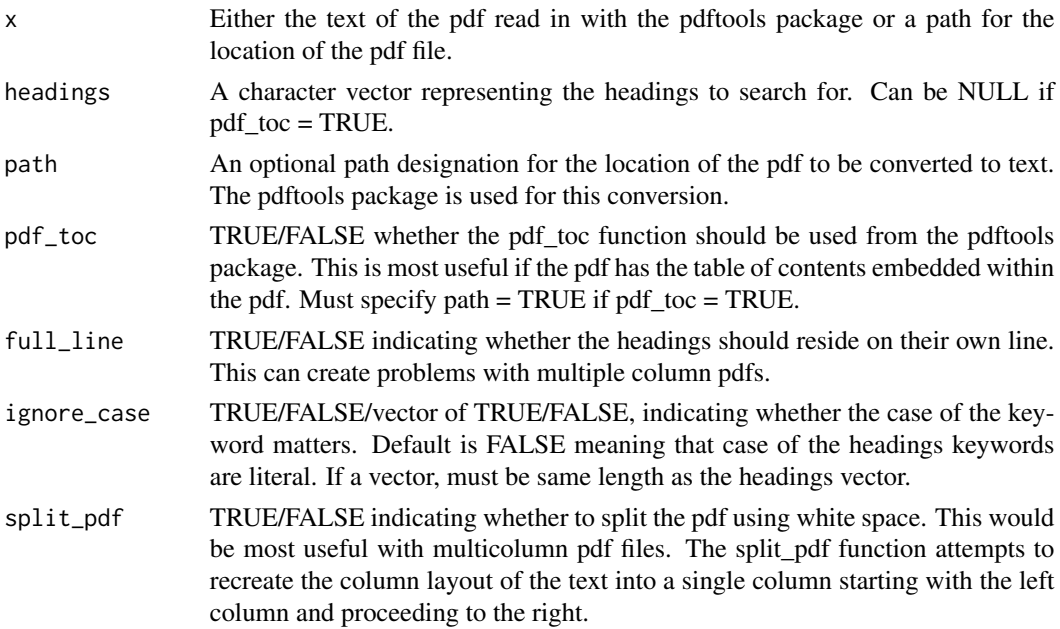

```
convert_sentence
```
TRUE/FALSE indicating if individual lines of PDF file should be collapsed into a single large paragraph to perform keyword searching. Default is FALSE

#### Examples

```
file <- system.file('pdf', '1501.00450.pdf', package = 'pdfsearch')
heading_search(file, headings = c('abstract', 'introduction'),
  path = TRUE)
```
keyword\_directory *Wrapper for keyword search function*

### Description

This will use the keyword\_search function to loop over all pdf files in a directory. Includes the ability to include subdirectories as well.

#### Usage

```
keyword_directory(
  directory,
  keyword,
  surround_lines = FALSE,
  ignore_case = FALSE,
  token_results = TRUE,
  split_pdf = FALSE,
  remove_hyphen = TRUE,
  convert_sentence = TRUE,
  remove_equations = TRUE,
  split_pattern = "\\p{WHITE_SPACE}{3,}",
  full_names = TRUE,
 file_pattern = ".pdf",
 recursive = FALSE,
 max_search = NULL,
  ...
)
```
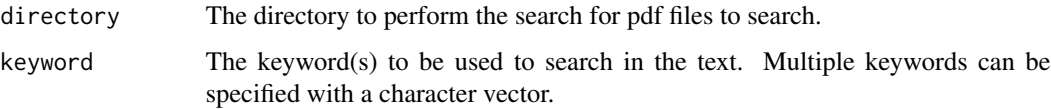

<span id="page-6-0"></span>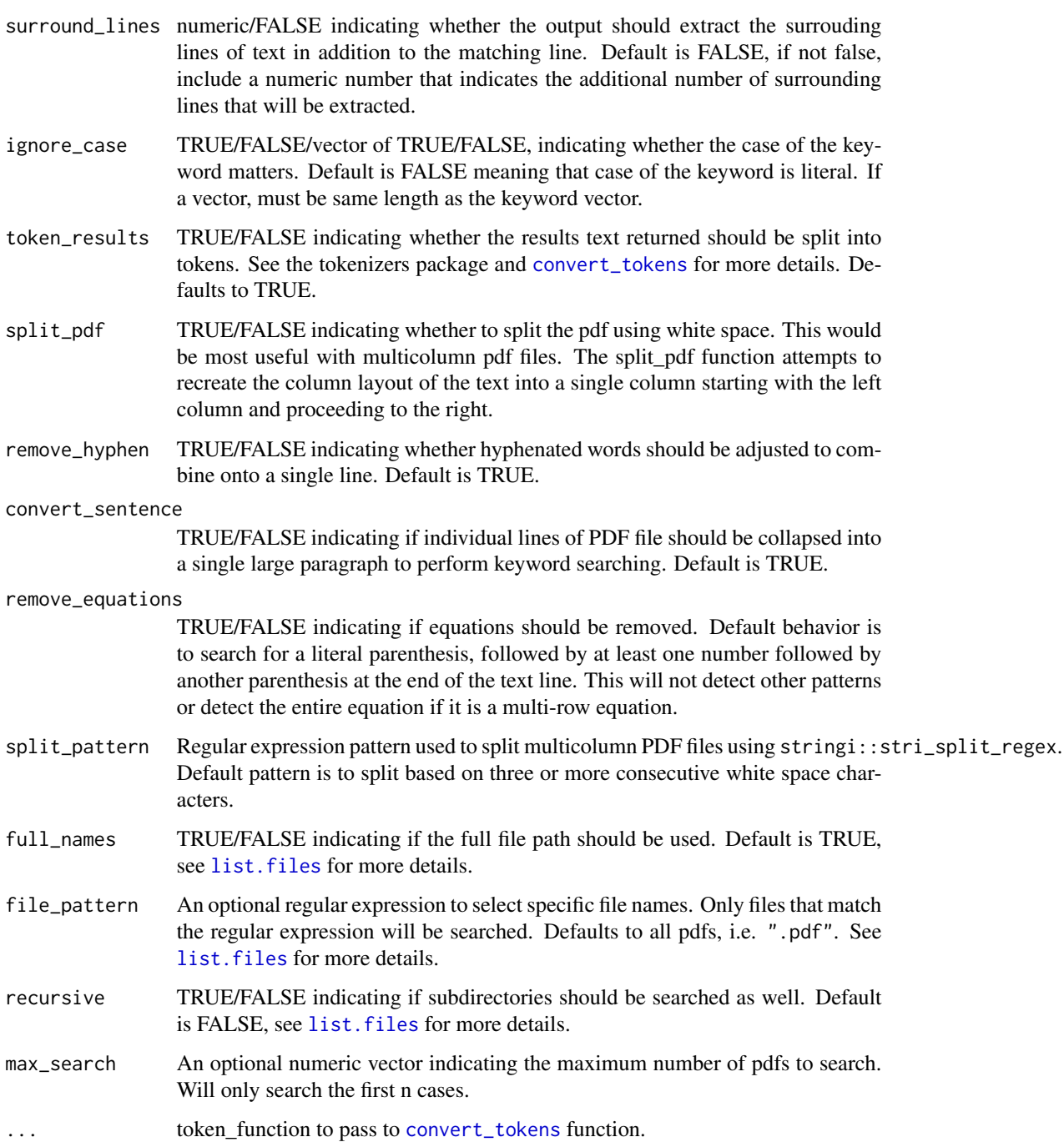

# Value

A tibble data frame that contains the keyword, location of match, the line of text match, and optionally the tokens associated with the line of text match. The output is combined (row binded) for all pdf input files.

#### Examples

```
# find directory
directory <- system.file('pdf', package = 'pdfsearch')
# do search over two files
keyword_directory(directory,
      keyword = c('repeated measures', 'measurement error'),
      surround_lines = 1, full_names = TRUE)
# can also split pdfs
keyword_directory(directory,
      keyword = c('repeated measures', 'measurement error'),
      split_pdf = TRUE, remove_hyphen = FALSE,
      surround_lines = 1, full_names = TRUE)
```
keyword\_search *Search a pdf file for keywords*

#### Description

This uses the pdf\_text from the pdftools package to perform keyword searches. Keyword locations indicating the line of the text as well as the page number that the keyword is found are returned.

#### Usage

```
keyword_search(
  x,
  keyword,
  path = FALSE,
  surround_lines = FALSE,
  ignore_case = FALSE,
  token_results = TRUE,
  heading_search = FALSE,
  heading_args = NULL,
  split_pdf = FALSE,
 blank_lines = TRUE,
  remove_hyphen = TRUE,
  convert_sentence = TRUE,
  remove_equations = FALSE,
  split_pattern = "\\p{WHITE_SPACE}{3,}",
  ...
\mathcal{L}
```
<span id="page-7-0"></span>

# <span id="page-8-0"></span>Arguments

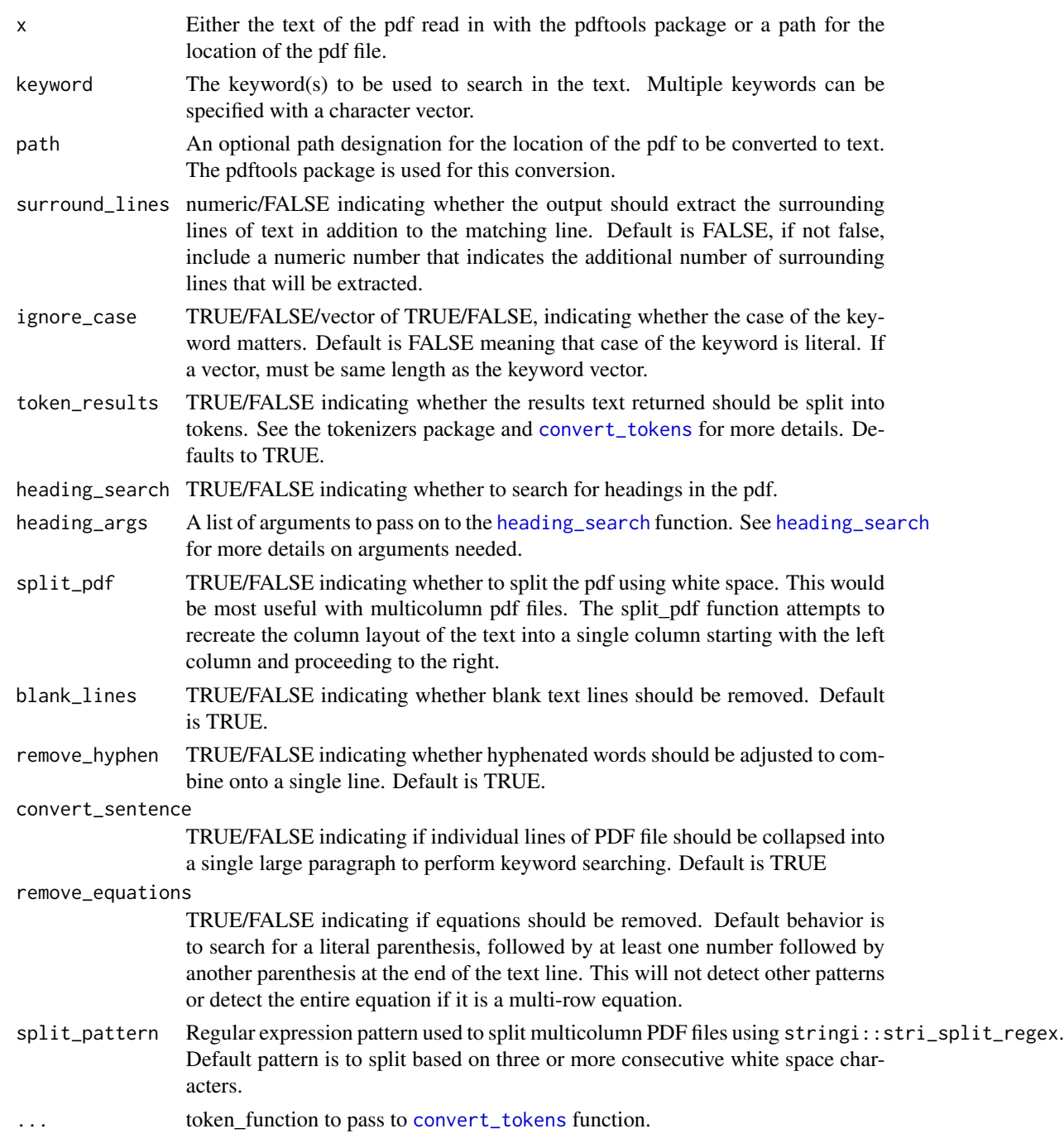

# Value

A tibble data frame that contains the keyword, location of match, the line of text match, and optionally the tokens associated with the line of text match.

#### <span id="page-9-0"></span>Examples

```
file <- system.file('pdf', '1501.00450.pdf', package = 'pdfsearch')
keyword_search(file, keyword = c('repeated measures', 'mixed effects'),
  path = TRUE)
# Add surrounding text
keyword_search(file, keyword = c('variance', 'mixed effects'),
  path = TRUE, surround_lines = 1)
# split pdf
keyword_search(file, keyword = c('repeated measures', 'mixed effects'),
  path = TRUE, split_pdf = TRUE, remove_hyphen = FALSE)
```
run\_shiny *Run Shiny Application Demo*

#### Description

Function runs Shiny Application Demo

#### Usage

run\_shiny()

#### Details

This function does not take any arguments and will run the Shiny Application. If running from RStudio, will open the application in the viewer, otherwise will use the default internet browser.

# <span id="page-10-0"></span>Index

convert\_tokens, [2,](#page-1-0) *[7](#page-6-0)*, *[9](#page-8-0)*

extract\_tables, [3](#page-2-0)

format\_text, [4](#page-3-0)

heading\_search, [5,](#page-4-0) *[9](#page-8-0)*

keyword\_directory, [6](#page-5-0) keyword\_search, [8](#page-7-0)

list.files, *[7](#page-6-0)*

run\_shiny, [10](#page-9-0)